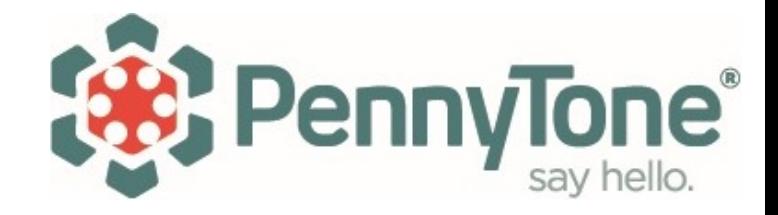

# Mikrotik Traffic control with HTB

# Who Am I

- **David Attias**
- **Mikrotik Certified Trainer**
- **Team Member and sponsor of The Brothers Wisp**
- Own Penny Tone LLC, a cloud hosted VoIP and phone systems **provider**

# Todays Presentation is on

# **Traffic control with HTB**

# Who is this presentation for?

- **ISP's, MSP's, Consultants, Network Engineers**
- **Suggested skill level: Beginner and intermediate**
- **Prerequisites: Network engineering & Mikrotik RouterOS experience**
- **The examples in this presentation are focused on customer networks**

# Topics in this presentation

- **Traffic control concepts**
- **What is Traffic control / QoS**
- **Classifying traffic / mangle**
- **Scheduling traffic / queues**
	- Queue Types scheduling vs shaping
- **Shaping traffic with HTB**
	- Tokens Buckets bursting
	- Burst Lab

# What is traffic control / QoS?

**A system that:**

- **Regulates data flows**
- **Ensures sufficient though put of high priority traffic**
- Promotes low latency for higher priority traffic
- **How? Selectively delay or drop lower priority traffic**

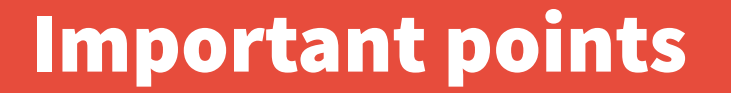

# **Important points**

# Important points

- **We need to "tell" the Mikrotik what the total available upload and download bandwidth for the link we are going to be traffic shaping on.**
- **We can only "effectively" queue traffic that exits an interface**
- **Traffic control becomes effective when all available bandwidth of a link is maxed out.**
- **Simplest crudest way to overcome traffic congestion problems is to buy more bandwidth (if possible)**
- **Do not use Fast-Track**

## Three Phases of traffic control

**1. Classify (marking packets) 2. Schedule (enqueuing packets) 3. Shape (dequeuing packets)**

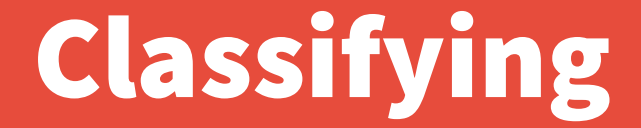

# **Classifying with Mangle**

10 www.pennytone.com

# Classifying with Mangle

- **Classify / "categorize" traffic with mangle**
- **Mangle is a RouterOS facility that marks packets for future processing**
- **RouterOS only allows one packet mark, one connection mark and one routing mark per packet.**
- **The mangle facility is also used to modify some fields in the IP header, like TOS (DSCP) and TTL fields.**
- **Mangle rules are processed sequentially (be mindful when setting passthough=yes dscp marking/ remarking)**
- **It's good practice to Mark the connection first then use the "connection mark" to perform a "packet mark" (if possible / TCP ACK) (low CPU usage)**

> ip firewall mangle

> add action=mark-connection chain=prerouting comment="web traffic" connectionstate=new dst-port=80,443 new-connection-mark=http.conn protocol=tcp

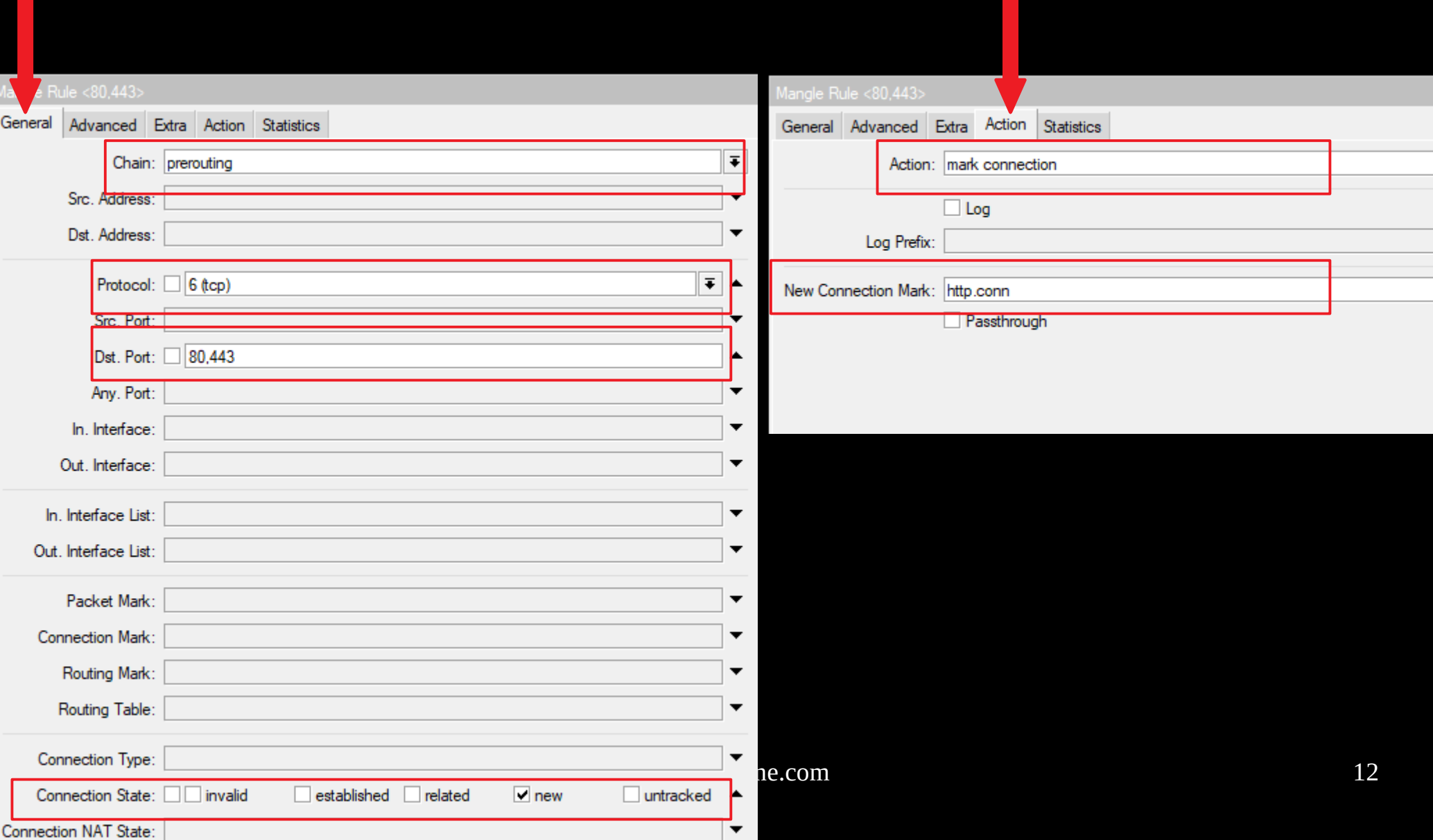

#### > ip firewall mangle

> add action=mark-connection chain=forward comment="web traffic" connectionstate=new dst-port=80,443 new-connection-mark=http-connection protocol=tcp

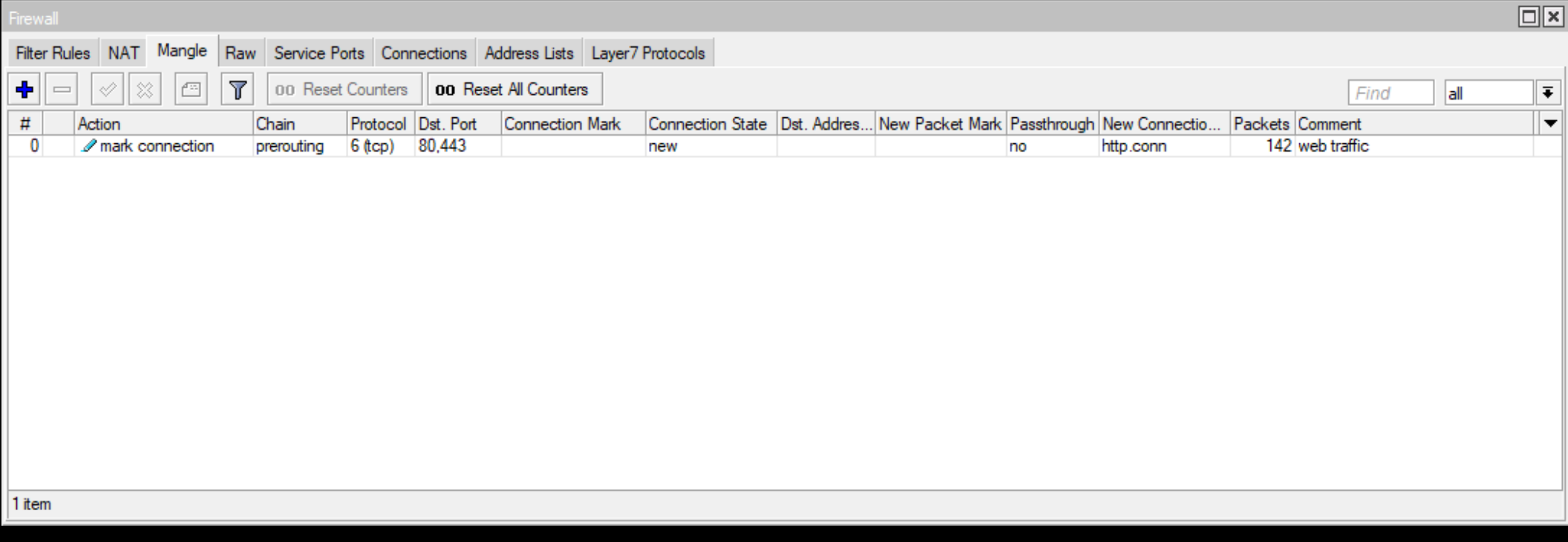

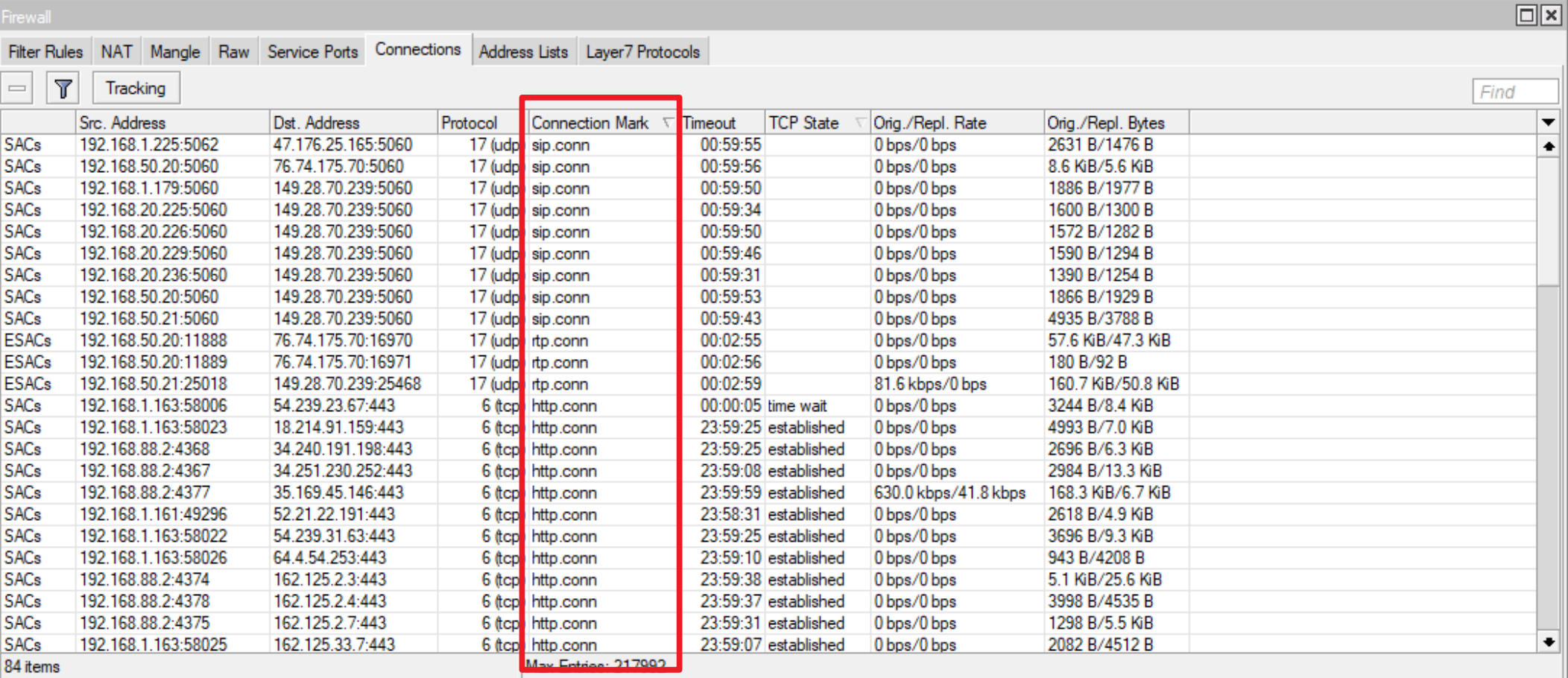

# IP → Firewall → Connections

www.pennytone.com 14

> ip firewall mangle

> add action=mark-packet chain=prerouting comment="web traffic packet mark" connection-mark=http.conn new-packet-mark=HTTP

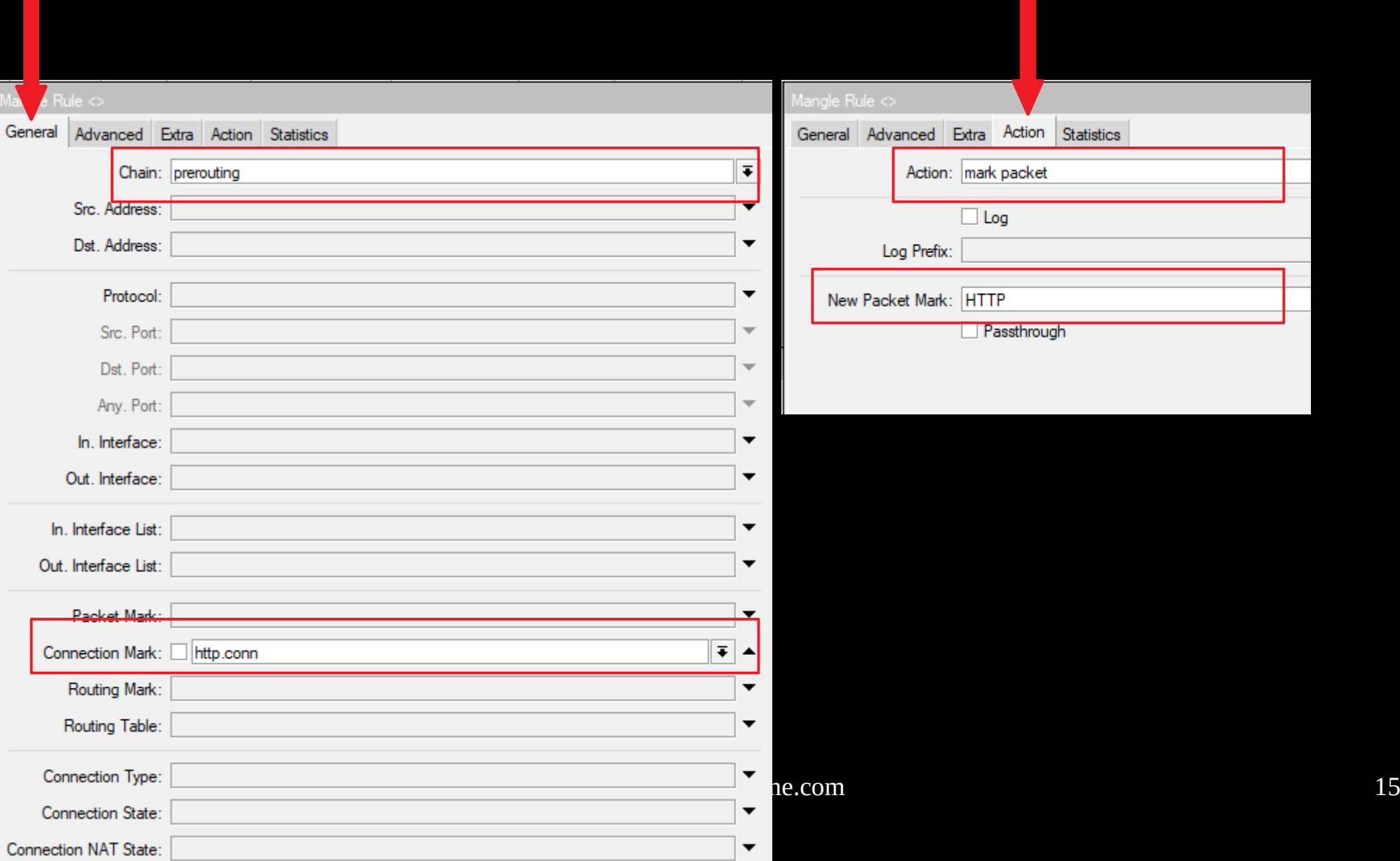

#### > ip firewall mangle

> add action=mark-connection chain=prerouting comment="web traffic" connectionstate=new dst-port=80,443 new-connection-mark=http-connection protocol=tcp

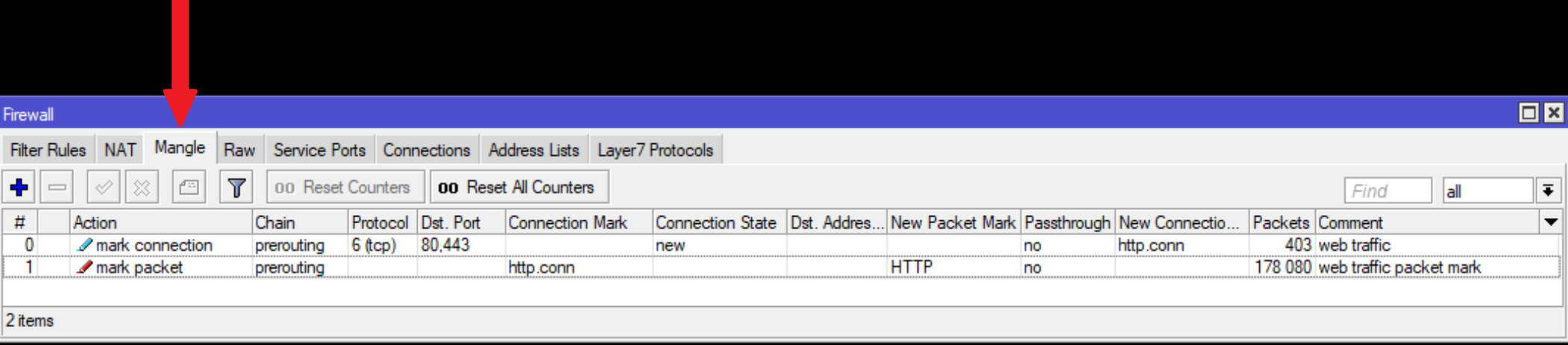

#### Firewall

#### Filter Rules NAT Mangle Raw Service Ports Connections Address Lists Layer7 Protocols ÷ 酉  $\overline{\mathbf{Y}}$ 00 Reset Counters **00** Reset All Counters  $\overline{\phantom{0}}$ 4 Find  $|a|$  $\overline{\ast}$  $t\bar{t}$ Action Chain Protocol Dst. Port **Connection Mark** Connection State | Dst. Addres... New Packet Mark | Passthrough | New Connectio... | Packets | Comment  $\overline{\phantom{a}}$  $\overline{0}$  $\sqrt{\phantom{a}}$  mark packet prerouting 6 (tcp) **TCP.ACK** 19 145 tcp-ack no  $\mathbf{1}$  $\mathscr{P}$  mark connection prerouting  $6$  (tcp) 80,443 new no http.conn 150 web traffic  $\overline{2}$ **HTTP** 6 web traffic packet mark mark packet prerouting http.conn no  $\overline{3}$ 2 mark connection 17 (udp) 5060 14 sip connection prerouting new voip-servers no sip.conn  $\overline{4}$  $\mathscr{P}$  mark connection prerouting 6 (tcp) 5060 voip-servers sip.conn 1 sip connection new no 5  $\mathcal{L}$  mark packet **SIP** 1 332 sip traffic packet mark prerouting sip.conn no  $\overline{6}$ 1 332 SIP dscp mark for packets that ... change DSCP (TOS) postrouting no 7  $\mathscr{D}$  mark connection forward 3 rtp connection related sip.conn no rtp.conn **RTP** 8  $\mathcal{L}$  mark packet 4 816 rtp mark packet prerouting rtp.conn no 9 4 816 RTP dscp mark for packets that... change DSCP (TOS) postrouting no  $10$  $\mathscr{D}$  mark connection prerouting management.vpn  $\Omega$ new no 11 mark packet prerouting management.vpn MGR.VPN 0 winbox-vpn traffic packet mark no  $12$  $\mathscr{P}$  mark connection input 6 (tcp) 8291 no winbox.conn 2 winbox new 13 mark packet output winbox.conn **WINBOX** no 128 winbox traffic packet mark 14 mark packet 17 (udp) **DNS** 1 614 dns packet mark prerouting no

回风

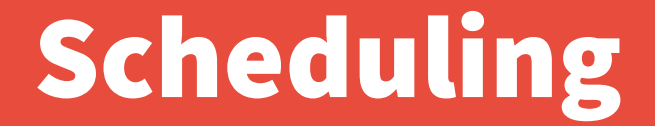

# **Scheduling with Queue**

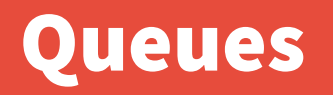

- **A queue is a facility in RouterOS that process packets prior to exiting the physical interface**
- **A queue is a temporary buffer that packets enter. A queue will either drop, delay, or allow packets to pass unrestricted**
- **Packets that enter a queue may be organized or reorganized based on a chosen algorithm (FiFo, SFQ, PCQ, RED) which will dictate how they will exit the queue**
- **Queues must be configured with bandwidth limits**
- **The RouterOS queuing implementation is based on HTB**

# **Simple Queue vs Queue Tree**

# Simple Queues vs Queue Tree

#### **Simple Queues**

- **Processed sequentially**
- **Uses multiple processor cores**
- **Minimum requirement is "target" and "limit"**
- **Can shape based on the sum total of upload and download traffic**
- **Can use time conditions for when a queue is in effect.**
- **Auto generated with PPPoE**

#### **Queue Trees**

- **All rules processed at once**
- **Uses one processor core**
- **Only configurable with packet marks (mangle has dozens of matchers)**

# **Queue size & Limits**

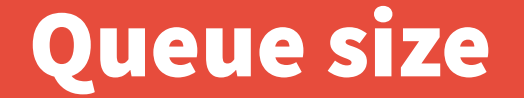

● **Queue size = How many packets a queue can hold during congestion**

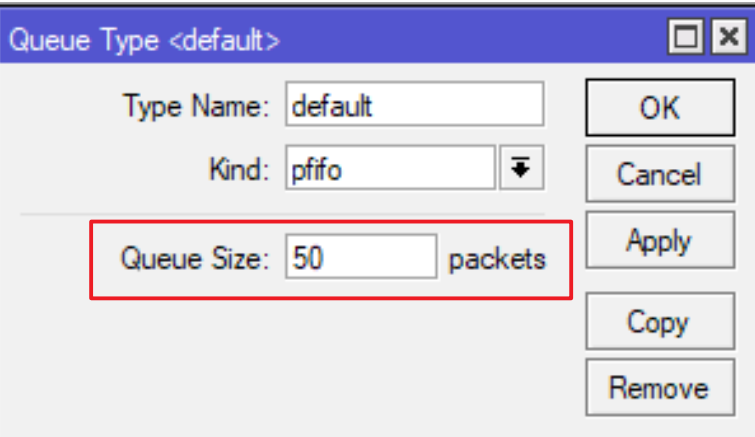

# Limits

- Limit-at = (CIR) Guaranteed bandwidth for the  **queue**
- Max-limit = (MIR) The maximum bandwidth the  **queue can to pass**

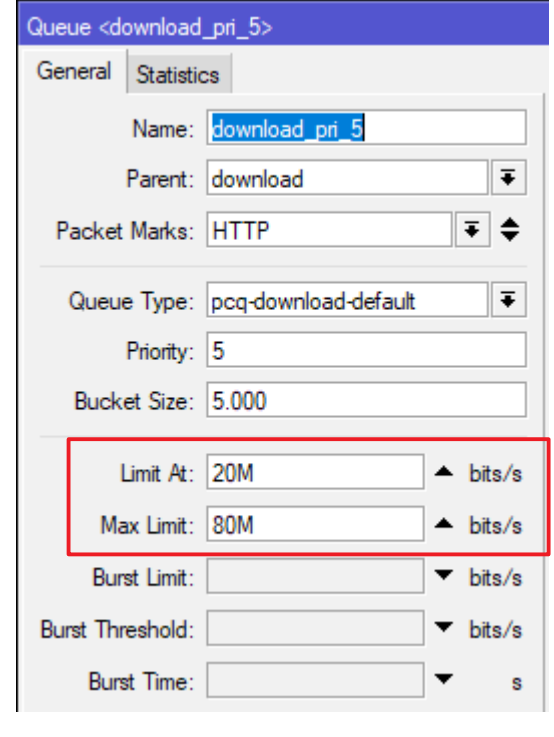

**Queues will not work if max-limit is not specified**

# **Why is max-limit important?**

# Why is max-limit so important?

● **Once traffic exceeds max-limit, a queue can be configured to either drop or buffer packets.**

● **Once the queue's buffer (queue size) is reached, packets trying to enter the queue will be dropped (tail drop)** 

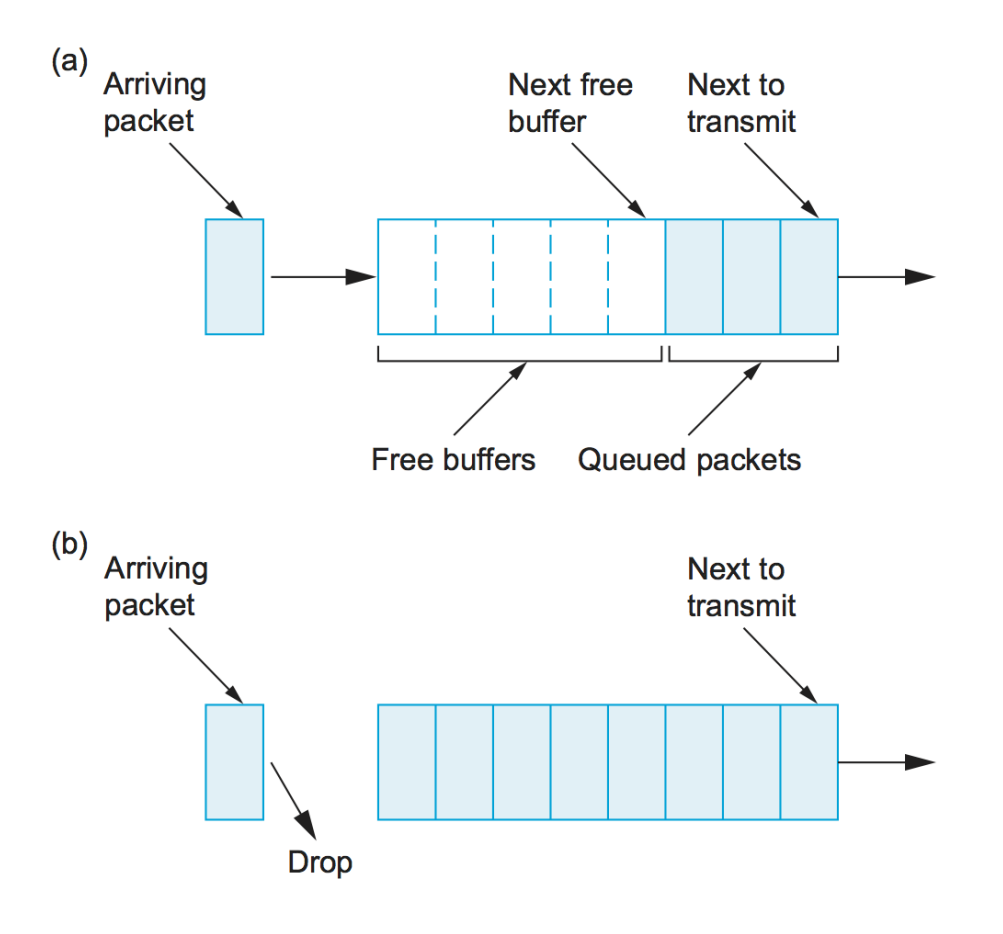

# Policing VS Scheduling

● **Policing = once max-limit has exceeded, packets trying to enter this queue are dropped**

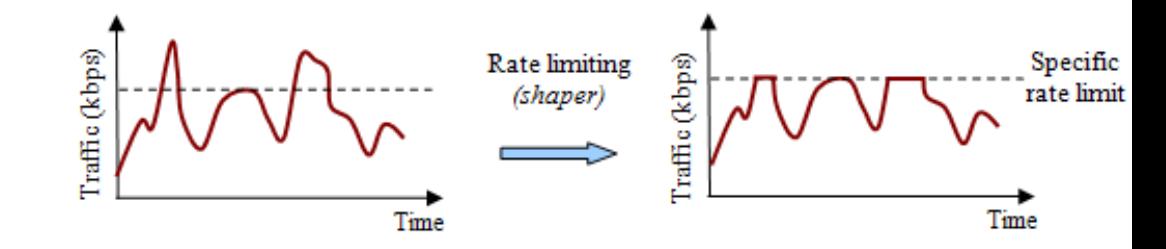

● **Scheduling = Packets that exceed max-limit are enqueued. When bandwidth is available packets will dequeue**

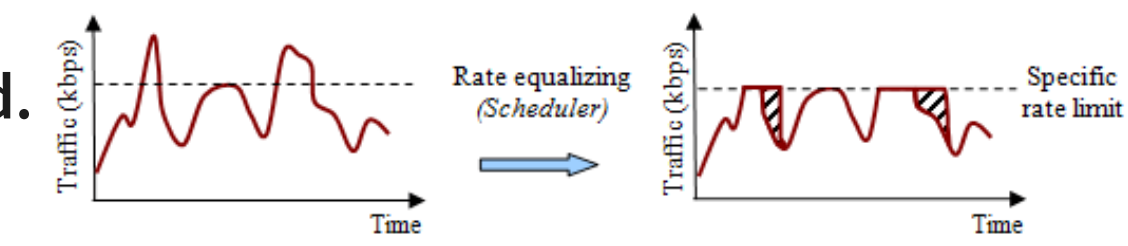

### **To configure a queue to police, Set a FiFo queue size to 1**

**To configure a queue to schedule, Set a FiFo queue size to >1**

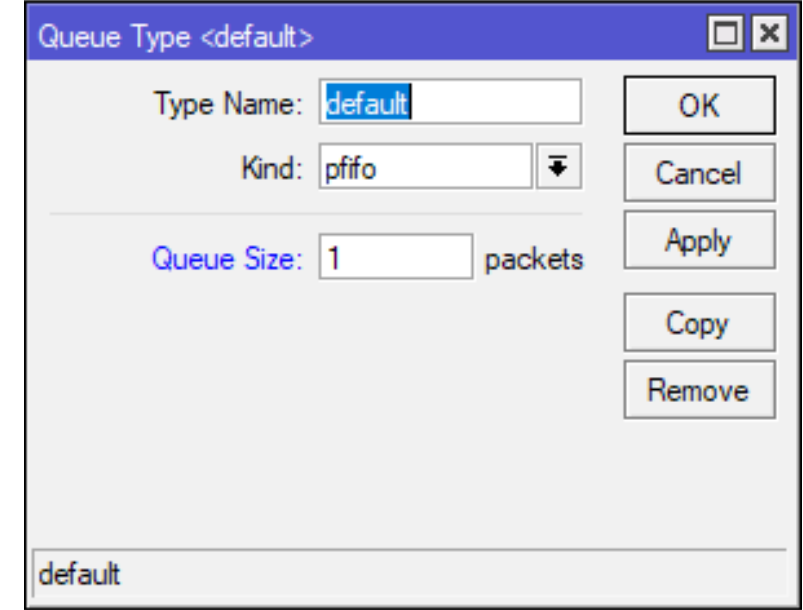

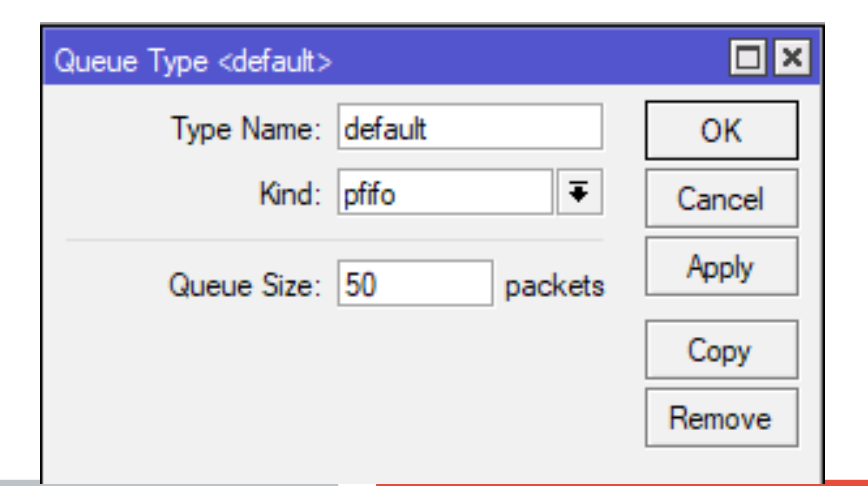

# Shaper VS Scheduling

### **Policing**

- **Drops packets that exceed max-limit**
- **Lower latency for packets that are passed**
- **Success rate based on priority and properly sized limit-at values**
- **Better planning required to configure effectively**

## **Scheduler**

- Queues packets once max**limit is exceeded**
- **Creates delay / latency**
- **higher probability of packet delivery**
- **To configure effectively, follow parent / child limits rules & queue size**

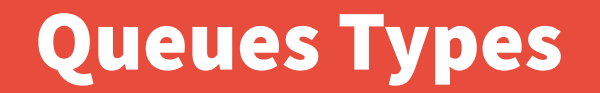

**Queue Types (linux: Queue Disciplines)**

- **FiFo First in First out**
- **SFQ Stochastic Fairness queuing**
- **PCQ** Per connection queuing
- **RED Random Early Detection**

# FiFo = First in First out

**• The same sequence in which packets are enqueued, are dequeued**

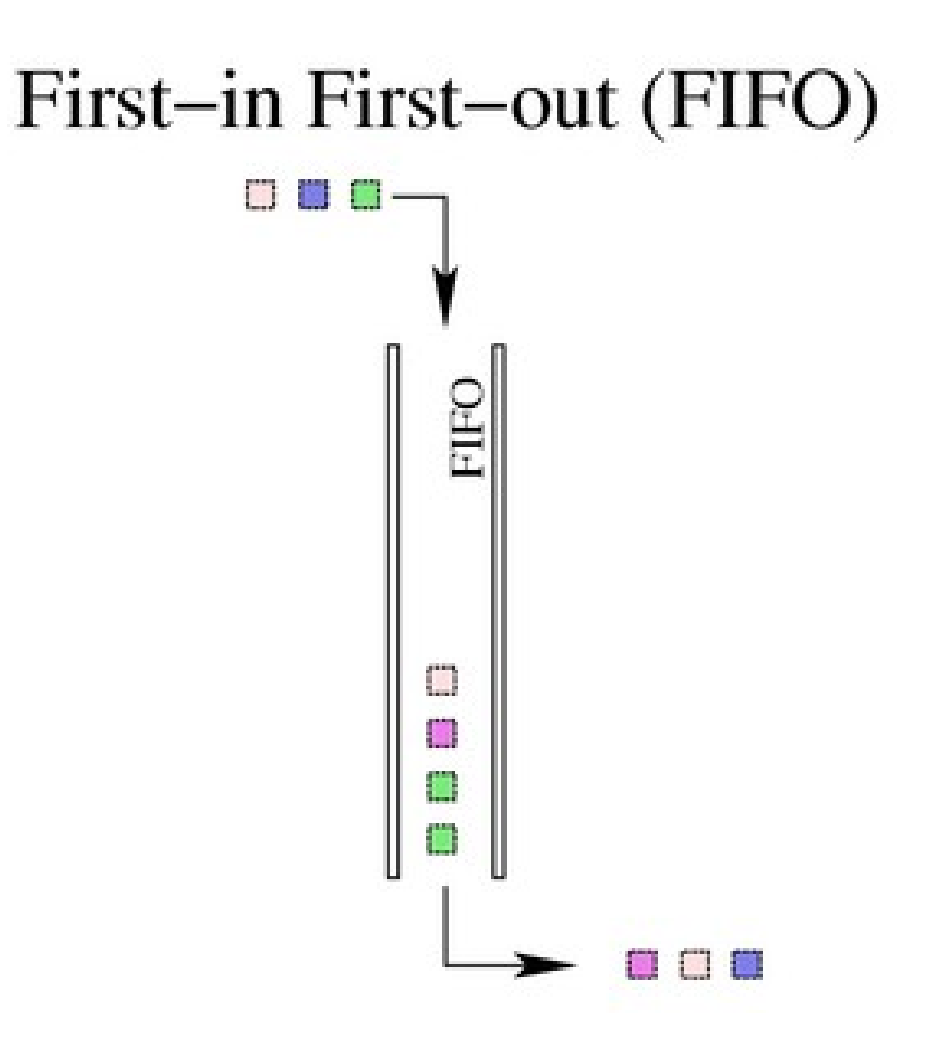

# FiFo = First in First out

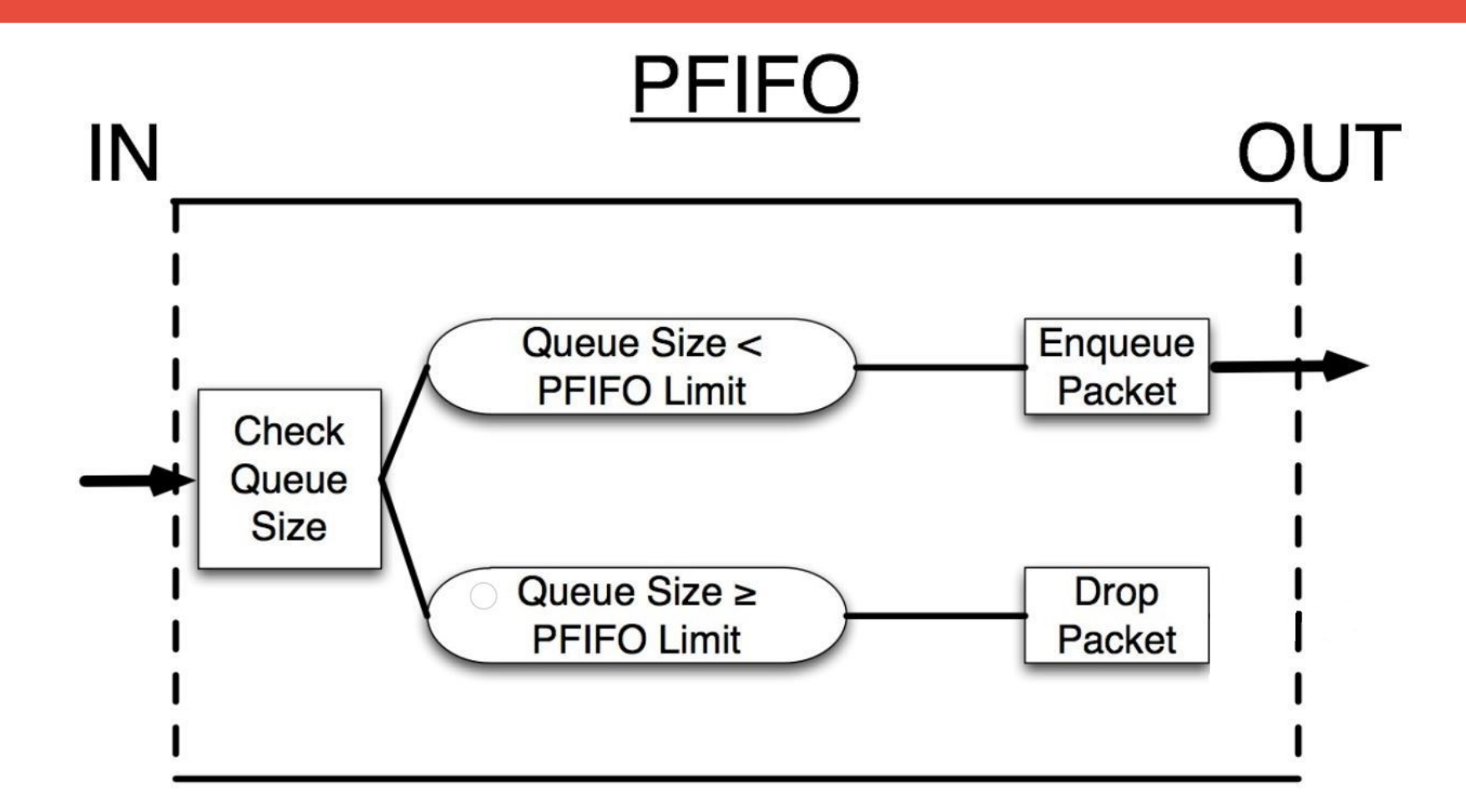

© MikroTik 2011

# SFQ = Stochastic Fariness Queuing

- ● **A hashing algorithm will classify traffic based on 4 identifiers, then put into any of 1024 possible sub streams**
- **De-queuing from sub streams will happen in a round robin fashion.**

#### Stochastic Fair Queuing (SFQ)

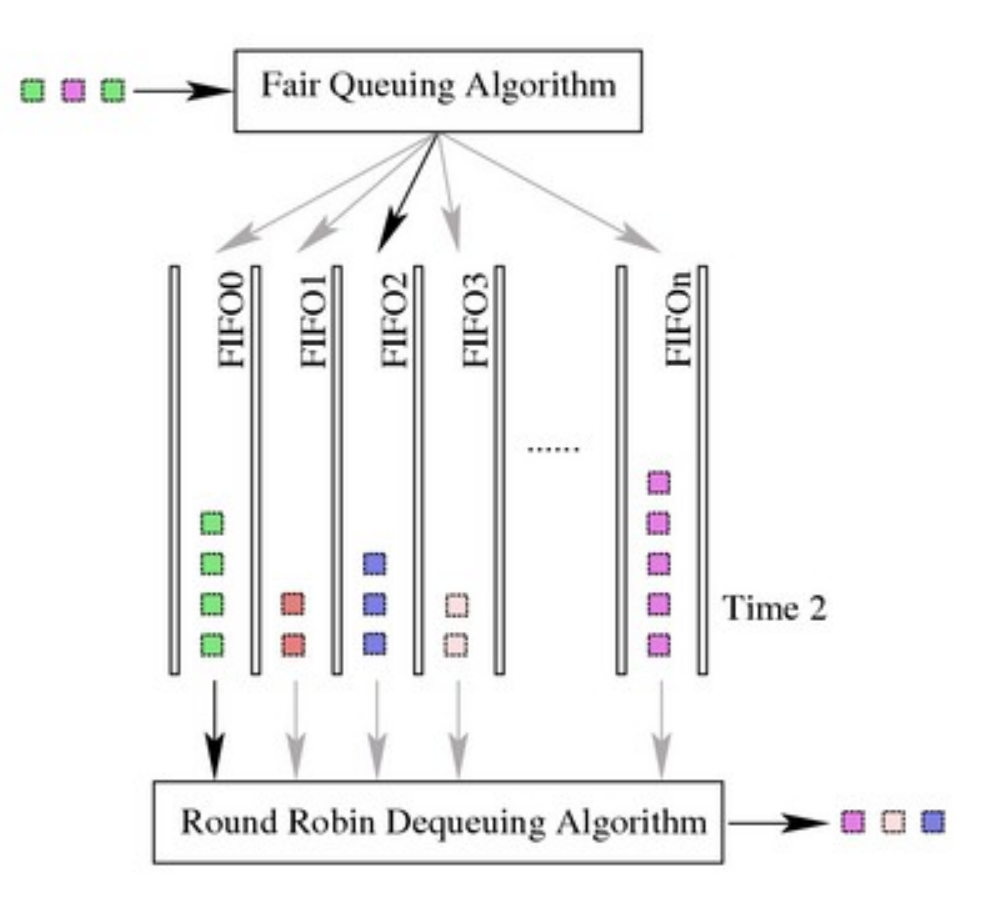

# SFQ = Stochastic Fariness Queuing

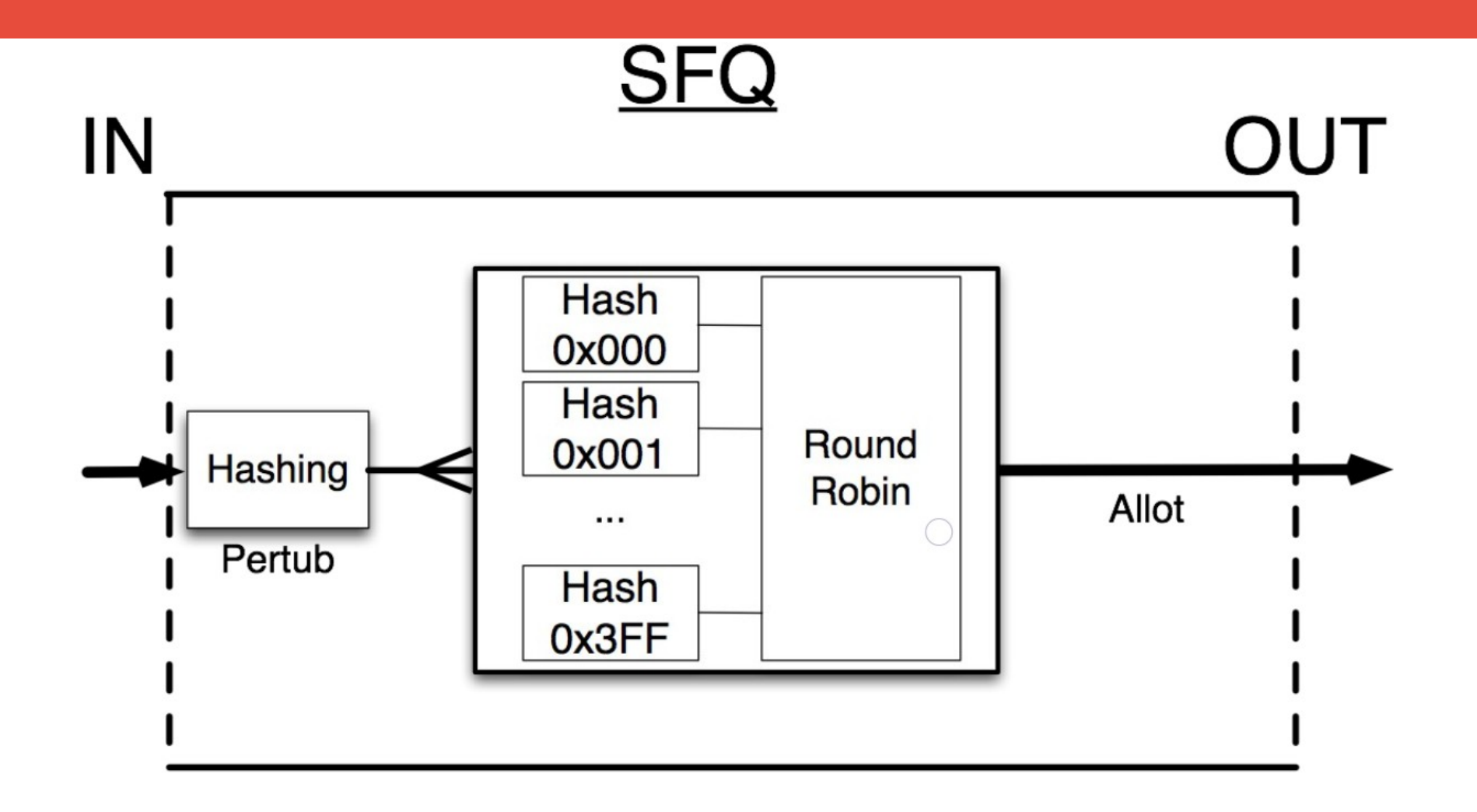

© MikroTik 2011

# PCQ = per connection queuing

- **Similar to SFQ but addresses the unfairness with SFQ by use of additional flow identifier**
- **Speed limitations can be applied or divided equally by number of flows**

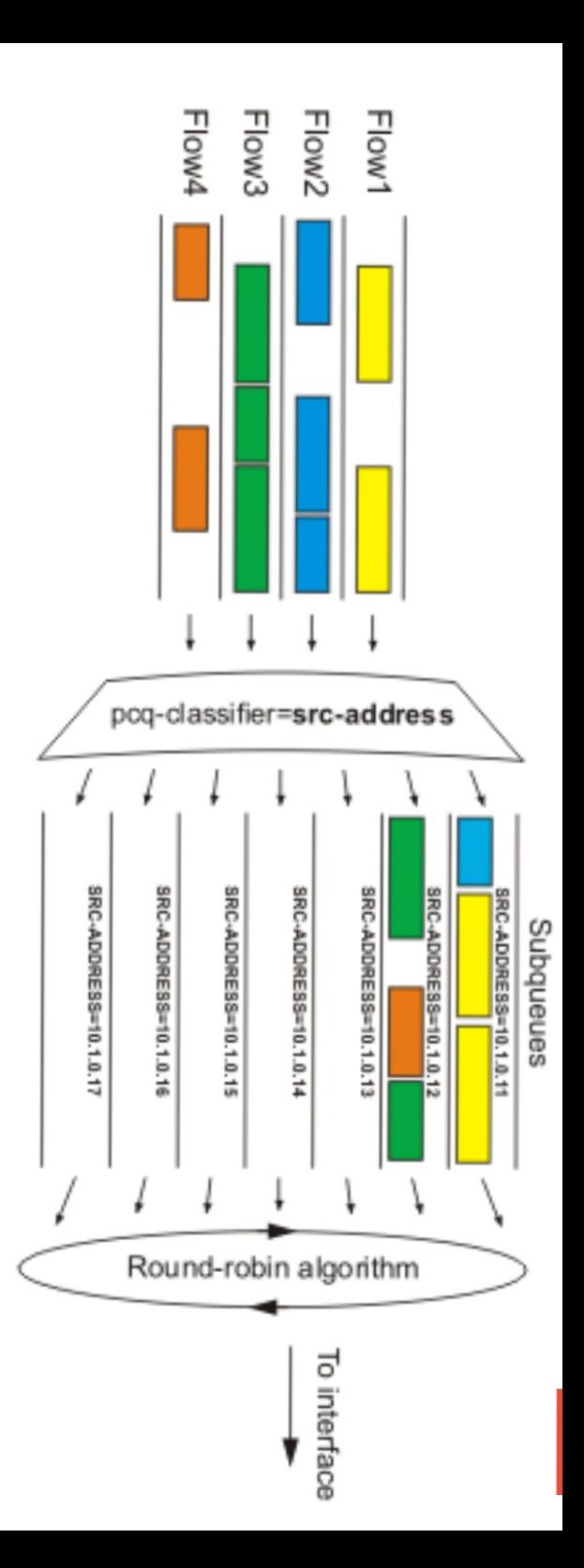

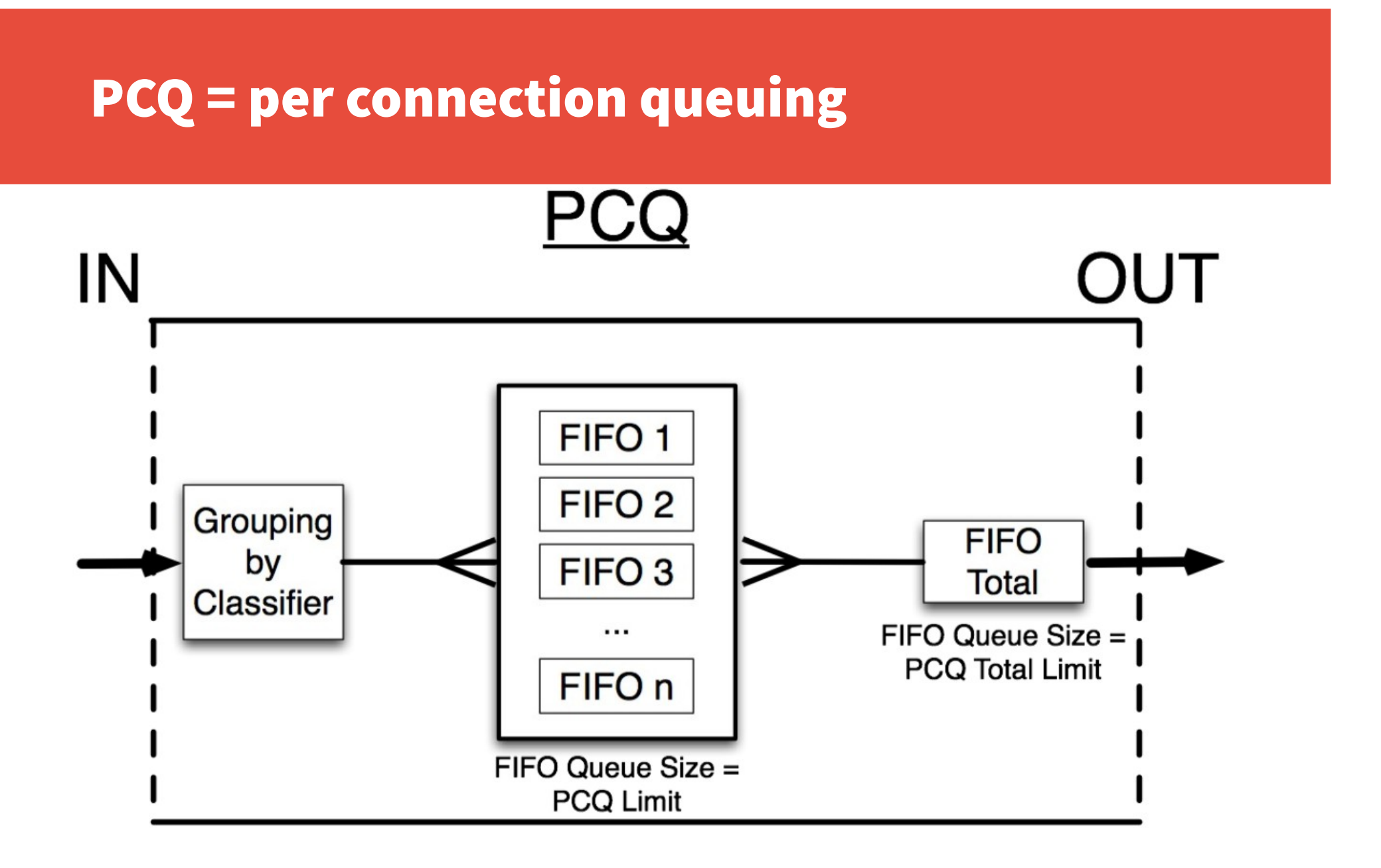

© MikroTik 2011

# RED = Random Early Detection

- **Random Early Detection is a queuing mechanism which tries to avoid network congestion by managing the average queue size.**
- It helps to prevent TCP windows from collapsing and reset back **to TCP slow start mode (or TCP Global Synchronization).**

## RED = Random Early Detection

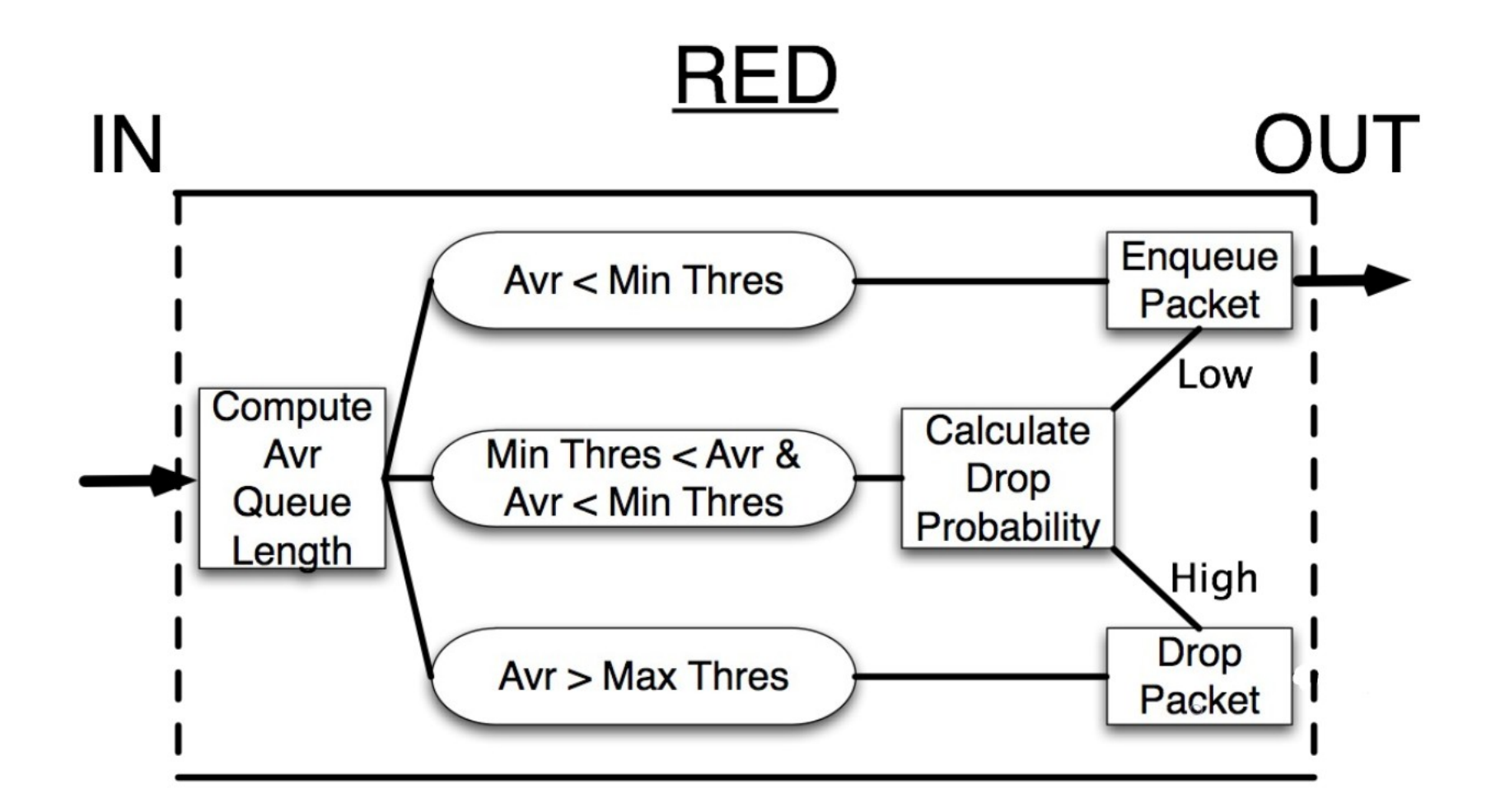

© MikroTik 2011

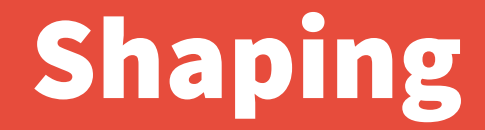

# **Shaping with HTB**

**(The Mikrotik Sasquatch)**

# Shaping with HTB

- Shaping is act of "when" to allow a packet to exit a queue / **dequeue**
- **Hierarchical token bucket builds relationships between queues (parents and children, priorities)**
- **Queues can be either parents or children (linux terms: innter queues or leaf queues)**
- **Setting flow limits and priorities is what determines when a packet can be dequeued.**
- **Each queue has a "bucket size" that hold tokens that will be used to escort packets to it's exit interface.**

# Tokens

#### **Tokens**

- **A packet can not dequeue without being escorted by a token**
- **1 token can dequeue one 1KB of traffic**
- **Root parent queue is where token generation happens**
- **Tokens are issued at root parent's max-limit rate**

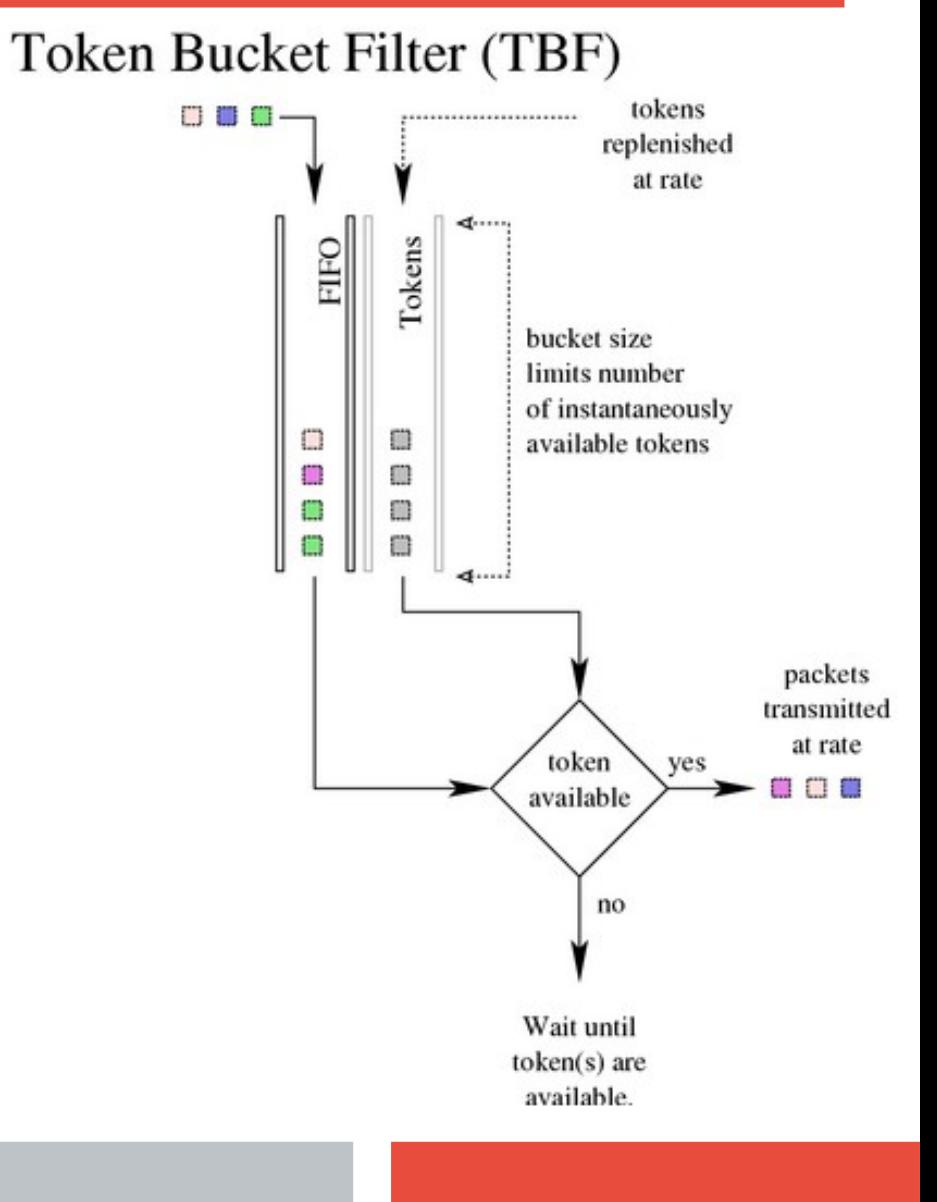

# Hierarchy

#### **HTB = Hierarchical Token Bucket**

- **Hierarchy = Queues are configured in a hierarchy. Parent and child queues establish a "give and take relationship" for distributing and consuming bandwidth based on priority**
- **The Hierarchy works in one direction and is implemented on outbound interface**

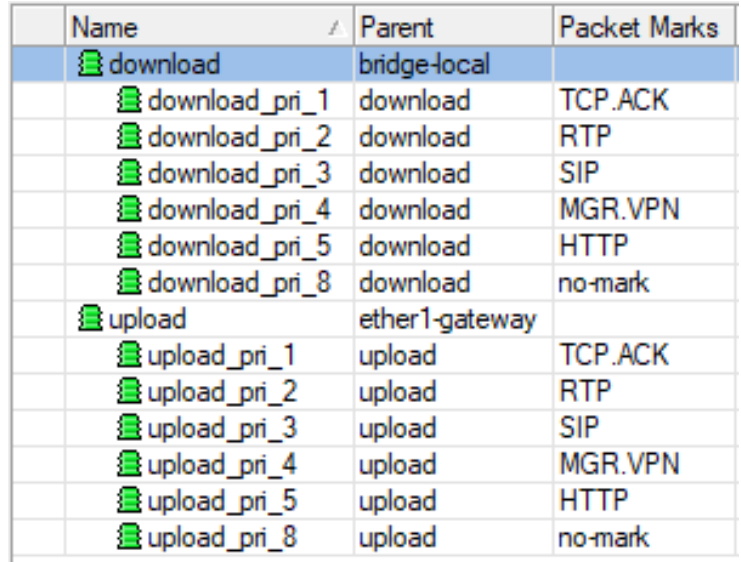

Hierarchical Token Bucket

# **Parent and Child queues**

# Hierarchical Token Bucket

#### **Parent Queue**

- **Distribute bandwidth (tokens)**
- **Priority is ignored**
- **Parents will first satisfy the child queue's "limit-at" value then try and reach child "max-limit" in priority order**

#### **Child Queue**

- **Consume bandwidth / Spend tokens**
- **Priority dictates the order in which remaining tokens are given**
- **8 is the lowest priority, 1 is the highest**
- **prioritization will work only if limits are specified**

#### HTB bandwidth distribution:

- The sum of children's limit-at values should not exceed their parents 'maxlimit' value
- Child's max-limit should not exceed the parents max-limit
- **The parent will satisfy the children's Limitat values first, then any remaining bandwidth is distributed by priority to satisfy the max-limit values of each child queue.**

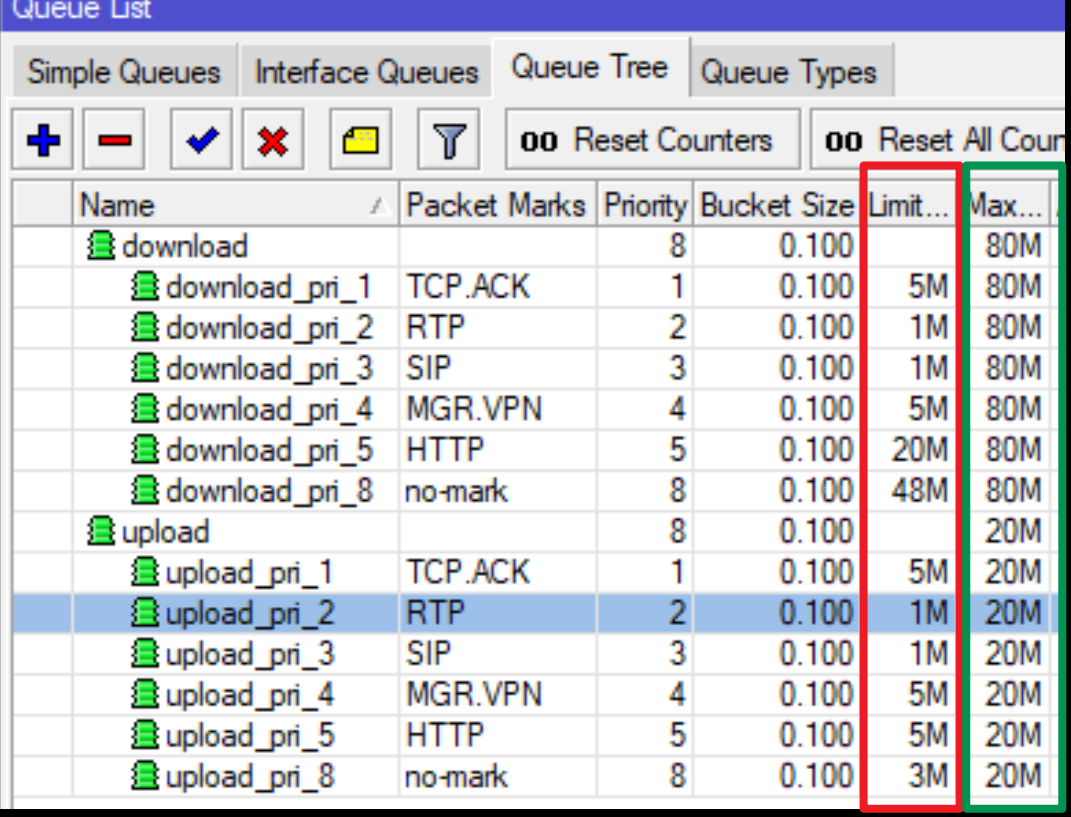

Queue colors in Winbox:

0% - 50% of max-limit – green 51% - 75% of max-limit – yellow 76% - 100% of max-limit - red

# Queue settings

**Check to verify config is correct:**

- ✔ **Max-limits do not exceed the parent max-limit**
- ✔ **Sum of child queue limit-at's do not exceed the parents max-limit**
- **Child limit-at will be satisfied**
- **3 child queues x 2M = 6M**
- **10M (max-limit) 6M = 4M to distribute by priority**
- **Queue04 has highest priority so remaining bandwidth will be offered to queue04 first**
- **Queue04 gets 6M total**

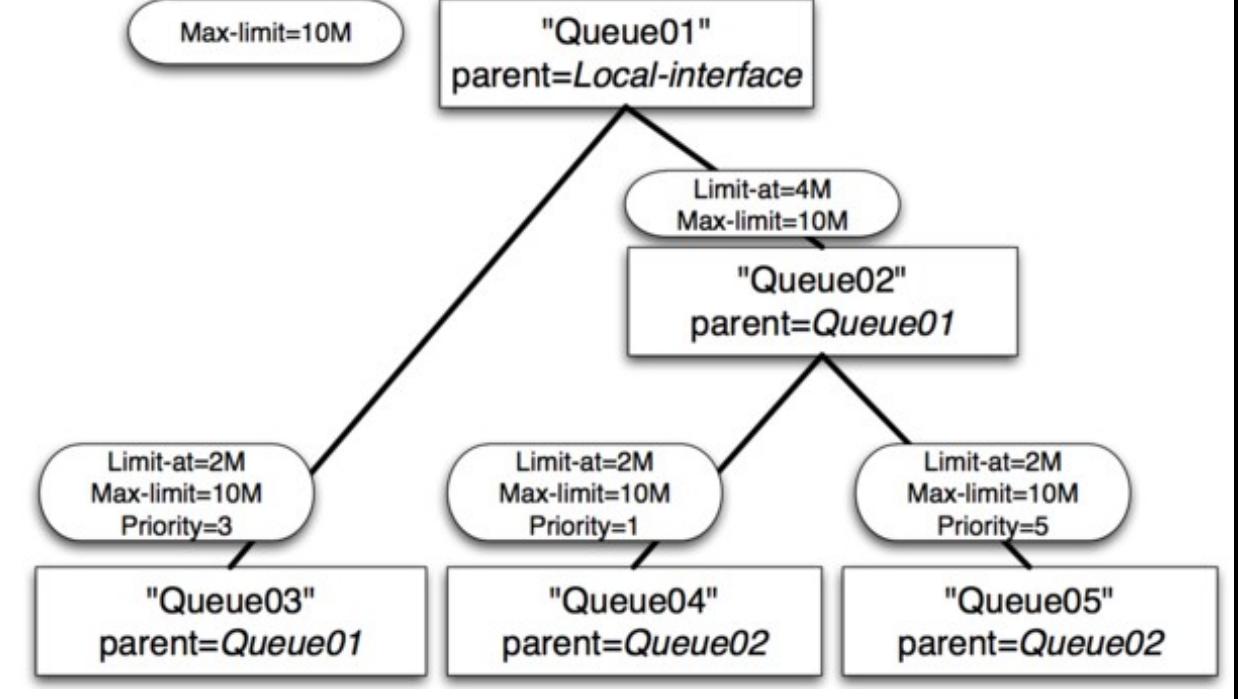

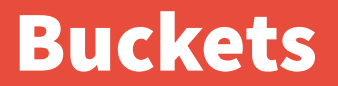

# **Buckets**

# **Buckets**

- **A Bucket's purpose is to facilitate bursting**
- **"Bursting" is when traffic is allowed to exceed max-limit for a limited amount of transfer or time**
- **When traffic flow is less than max-limit, the bucket will fill with tokens**
- A full bucket will allow bursting at an unrestricted speed, until **the bucket is empty.**
- **If a child queue requests bandwidth from a parent queue who has a full bucket, The parent will release all tokens at once, allowing the child to burst**

# Bucket capacity

- **Queues are configured with buckets that hold tokens (how many)**
- max-limit x bucket size = bucket capacity
- **Bucket capacity dictates data transfer. NOT FLOW or BANDWIDTH!**
- All children are limited to the parents token supply

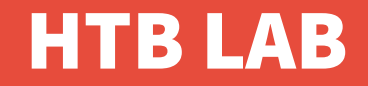

**Lab 1**

#### **Demonstrate a full bucket burst from a queue without any children**

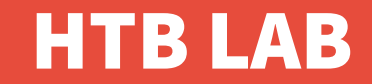

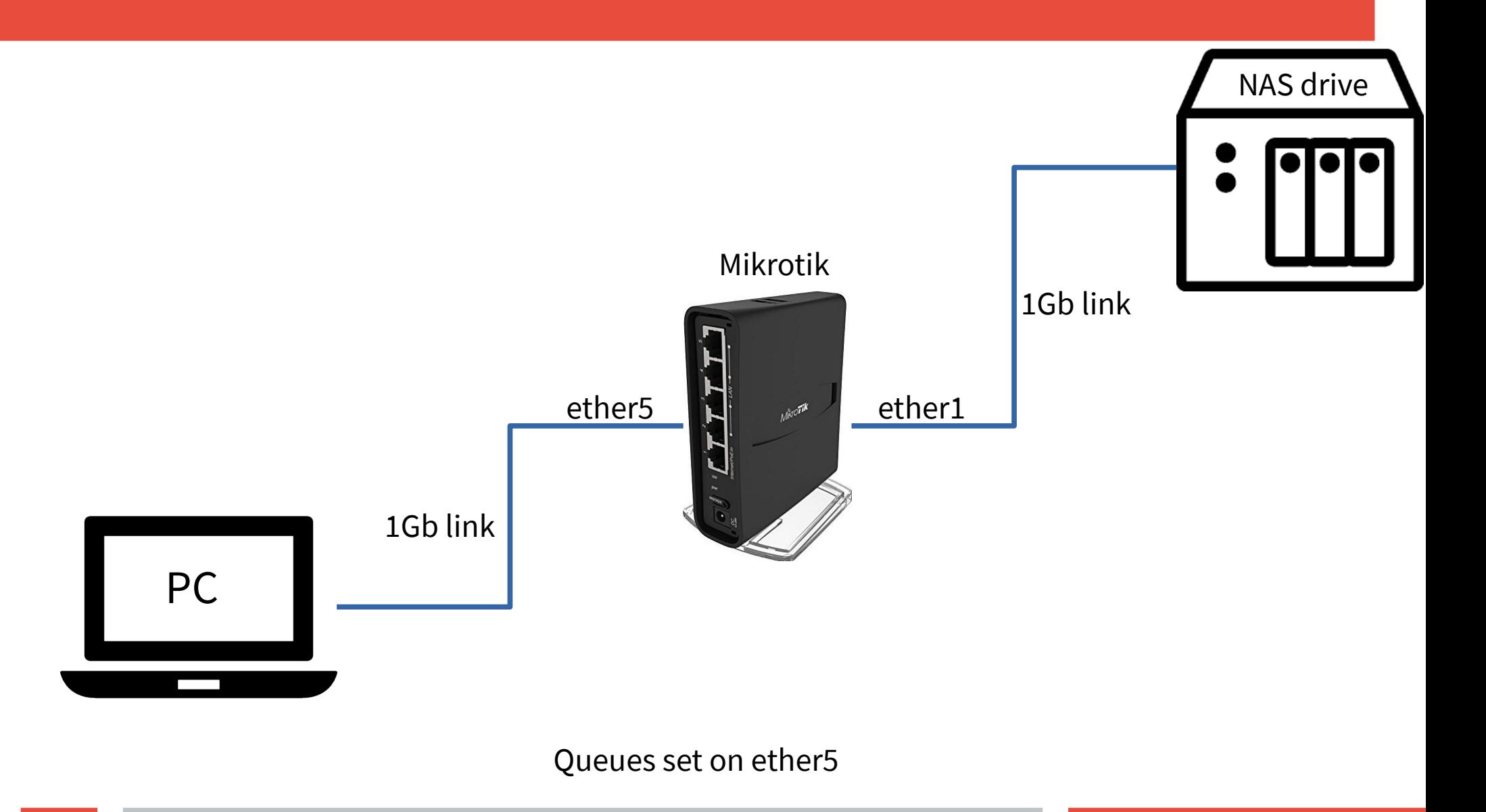

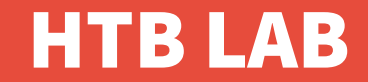

- **Max-limit = 10Mbps**
- **Bucket size = 10**
- **Bucket capacity = bucket is set to burst 100Mb OF DATA TRANSFER!!!**

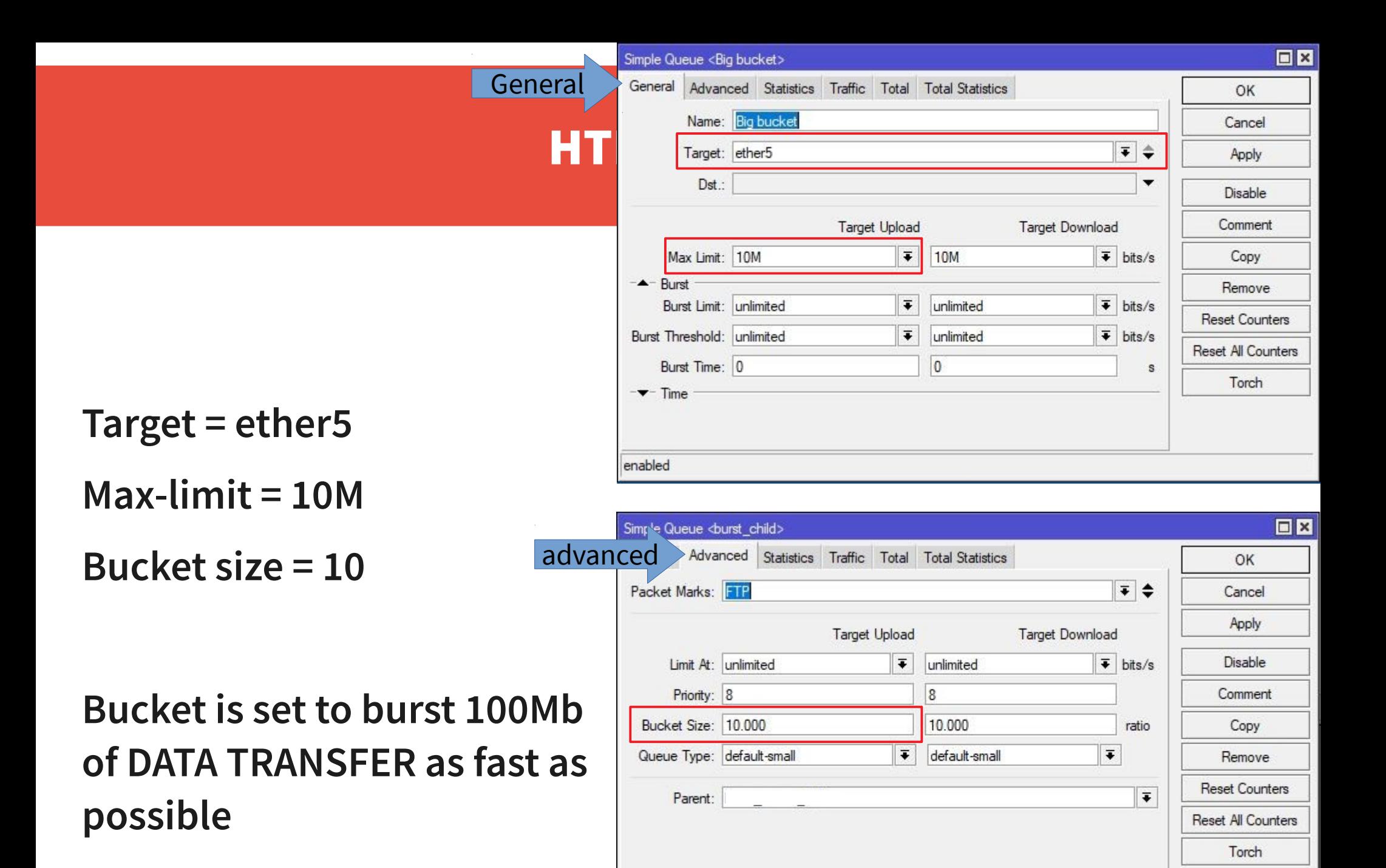

enabled

#### **Max-limit = 10M**

```
Bucket size = 10
```
# **Bucket capacity = 100Mb of data transfer**

**268MB file = 2,248,146,944 bits**

**Bucket size = 104,857,760**

**2,248,146,944 – 104,857,760 = 2,143,289,184**

**2,143,289,184 / 10Mbps (10,485,760) = 204.4 seconds** 

**204.4 seconds / 60 minutes = (3.41) 3:25 minutes + 1 second (from burst of 100Mb)** 

Simple Queue <Big bucket>

**3:26 minutes for total file transfer**

**210 seconds / 60 = 3:30**

File transfer successful, transferred 268,435,456 bytes in 210 seconds Status:

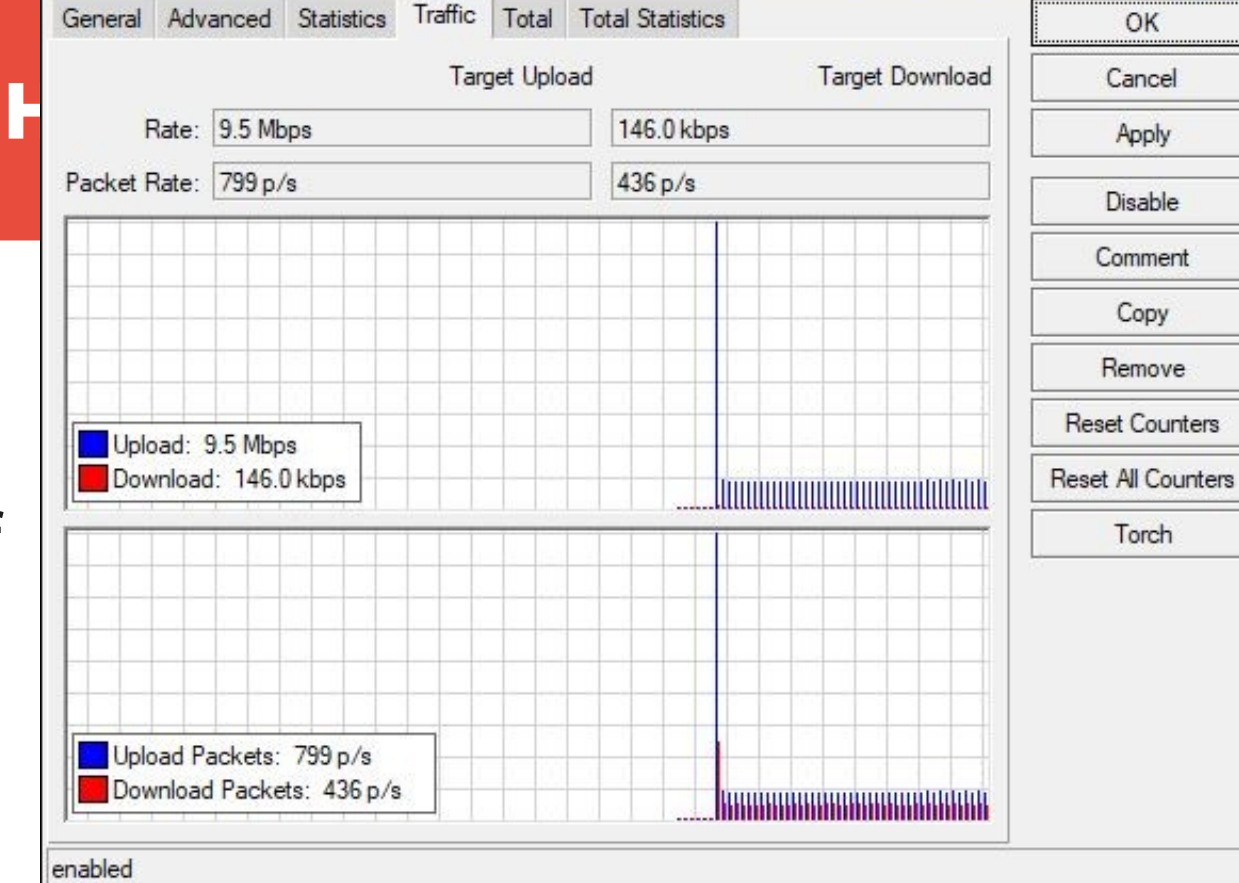

 $\square$   $\times$ 

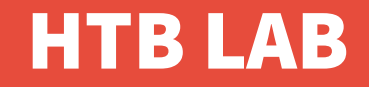

#### **Lab**

### **Demonstrate a burst from a child queue with a large bucket and it's parent with a very small bucket**

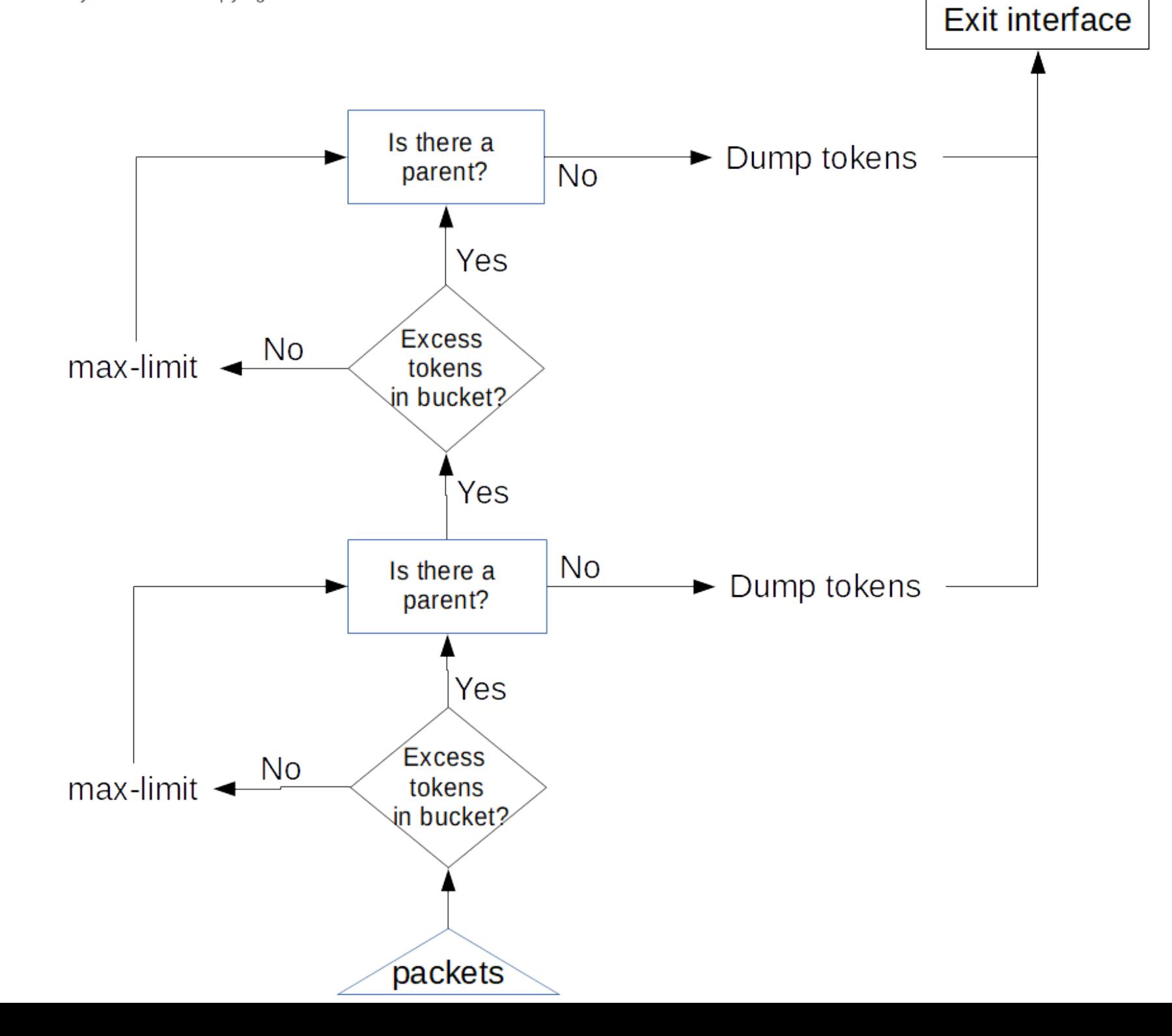

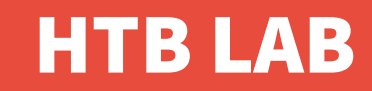

- **Parent queue:**
- **Target = ether5 Max-limit = 20M Bucket Size = .1**

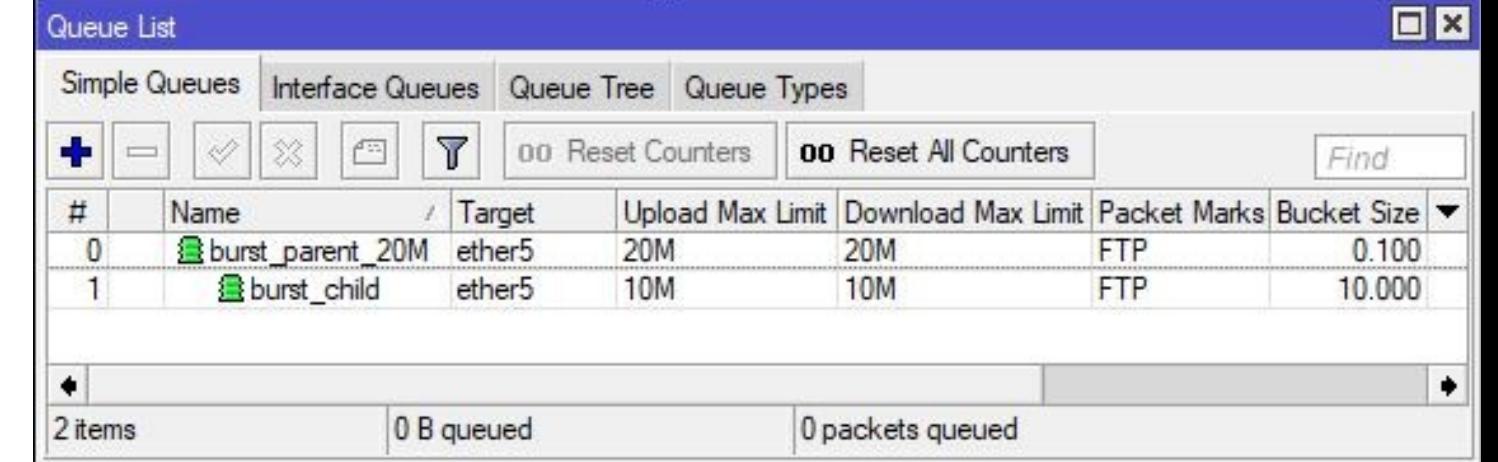

- **Child Queue:**
- **Target = ether5**
- **Max-limit = 10M**
- **Bucket Size = 10**

**Bucket capacity is set for 100Mb data transfer as fast as possible**

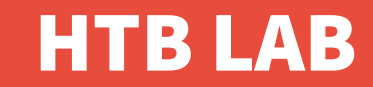

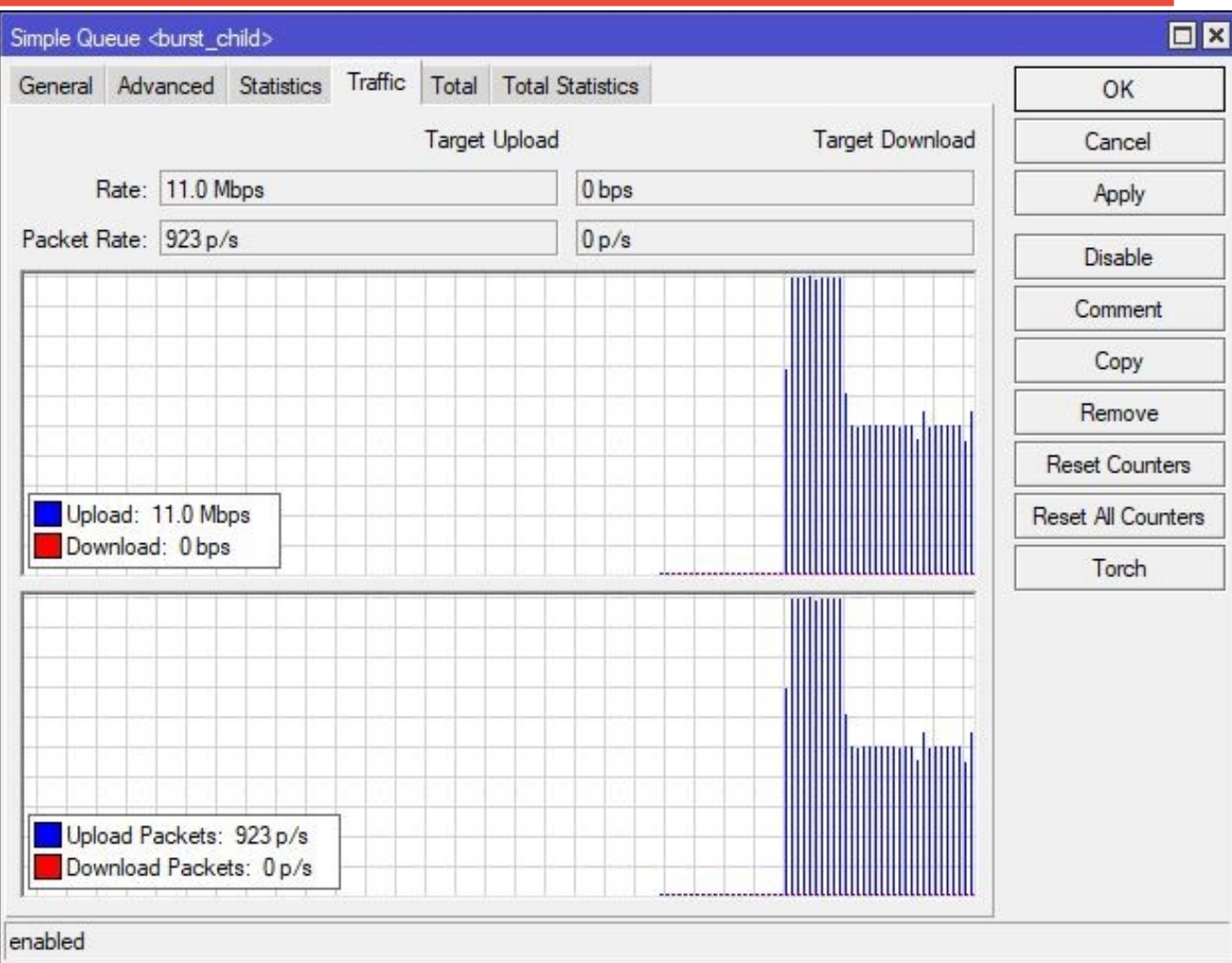

# HTB LAB

- **Child queue has a full bucket**
- **The parent has empty bucket**
- **Child bucket is set to burst 100Mb of data transfer**
- **But is limited to parents max-limit of 20Mbps**
- **After 100Mb of data transfer has completed, data transfer rate returns to non bursting of child's max limit**

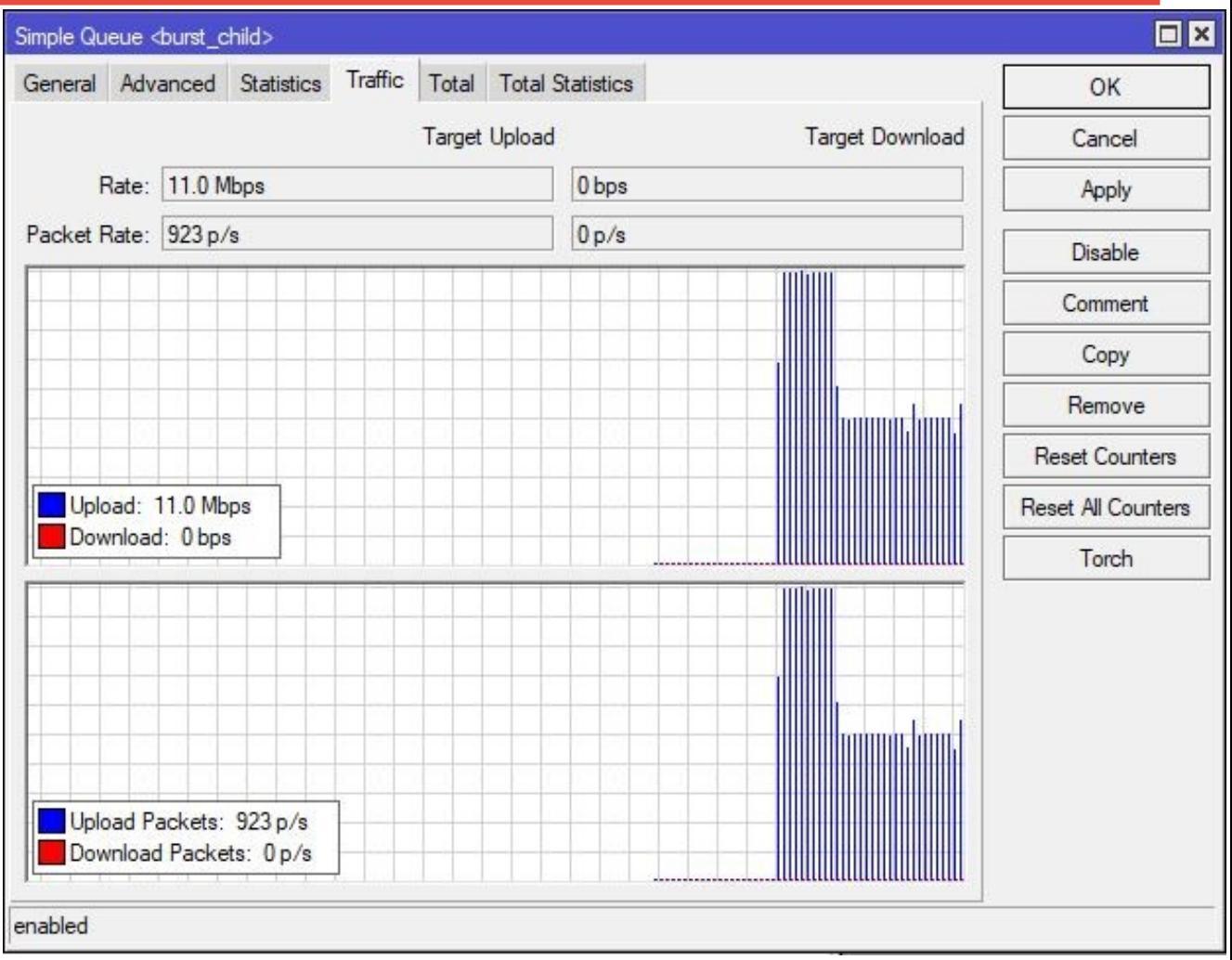

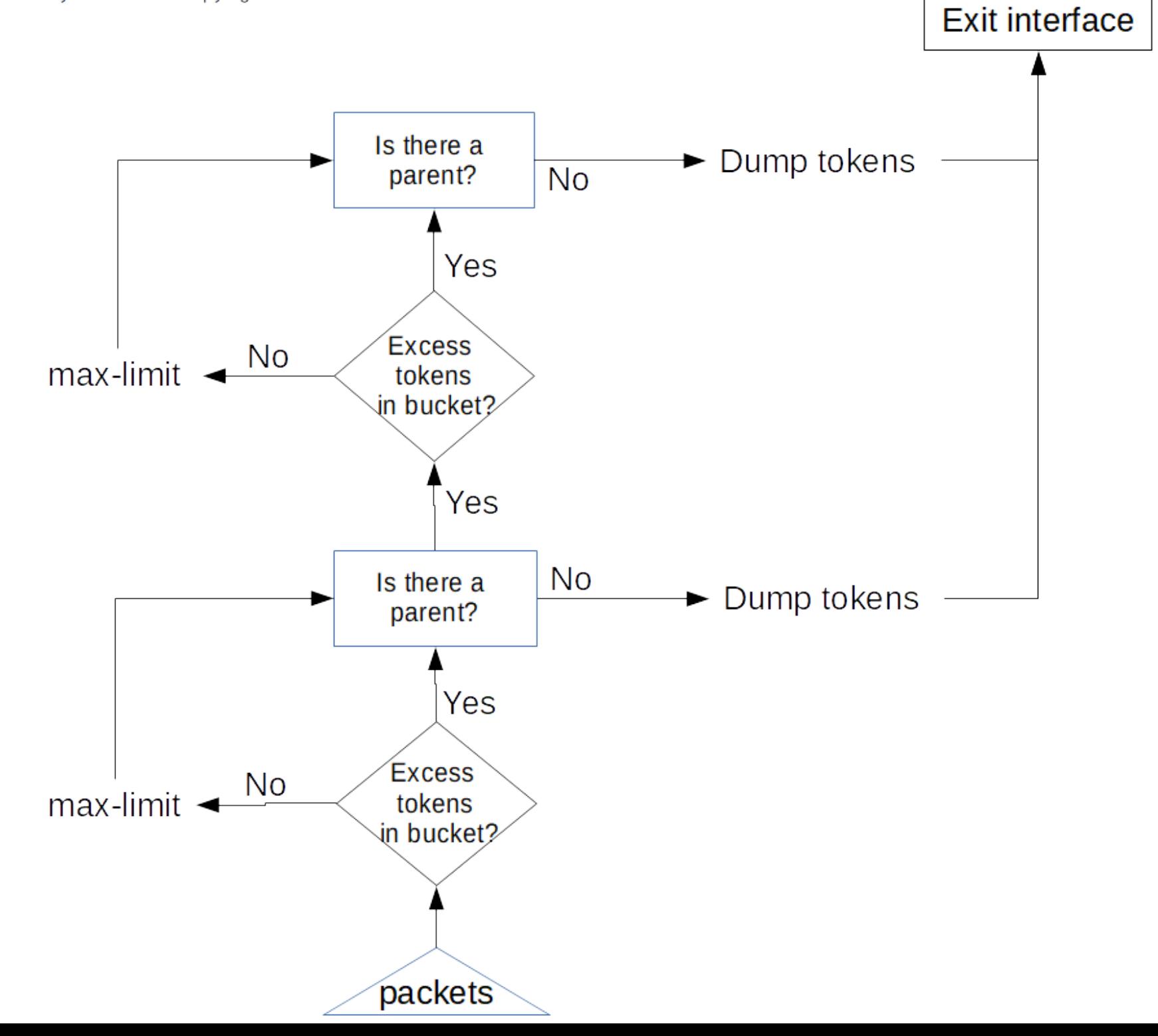

60

# Conclusion

**We've learned about:**

- **Mangle**
- **Queuing**
- **Simple queues vs Queue trees**
- **Policing vs Scheduling**
- **Hierarchial Token Bucket (The Mikrotik Sasquatch)**
- **Bursting with buckets**

# Thank you'z

- **The Brothers WISP / Greg Sowell**
- **Justin Miller Why not to burst netflix traffic**
- **Nick "spock" Arellano Telling me when I'm wrong**
- **Rick Frey Token bucket theory**
- **Janis Megis Token bucket theory**
- **Tommy "C" Help with flow chart**
- My wife and kid being supportive and help me recharge

## References

**<http://luxik.cdi.cz/~devik/qos/htb/manual/userg.htm> [https://www.net.t-labs.tu-berlin.de/teaching/computer\\_networking/06.06.htm](https://www.net.t-labs.tu-berlin.de/teaching/computer_networking/06.06.htm) <https://www.cisco.com/c/en/us/support/docs/quality-of-service-qos/qos-policing/19645-policevsshape.html> <http://linux-ip.net/articles/Traffic-Control-HOWTO/> <https://wiki.mikrotik.com/wiki/Manual:HTB> <https://lartc.org/howto/lartc.qdisc.html> <https://lartc.org/howto/lartc.qdisc.classless.html#AEN691> [https://wiki.debian.org/TrafficControl#Queueing\\_Disciplines](https://wiki.debian.org/TrafficControl#Queueing_Disciplines) <https://www.youtube.com/watch?v=dSEEwHCvOnA> <https://www.youtube.com/watch?v=lXWQ3t7OL1Y>**